, tushu007.com

## << Windows+Office >>

<< Windows+Office >>

13 ISBN 9787802436299

10 ISBN 780243629X

出版时间:2011-1

 $(2011-01)$ 

页数:391

PDF

http://www.tushu007.com

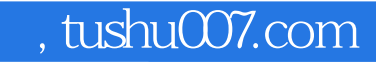

<< Windows+Office >>

Windows+Office

形式,全面介绍了电脑基本操作知识以及办公应用实例,主要内容包括Windows 7操作系统应用与文 Word 2010 Excel 2010 PowerPoint 2010 Access 2010

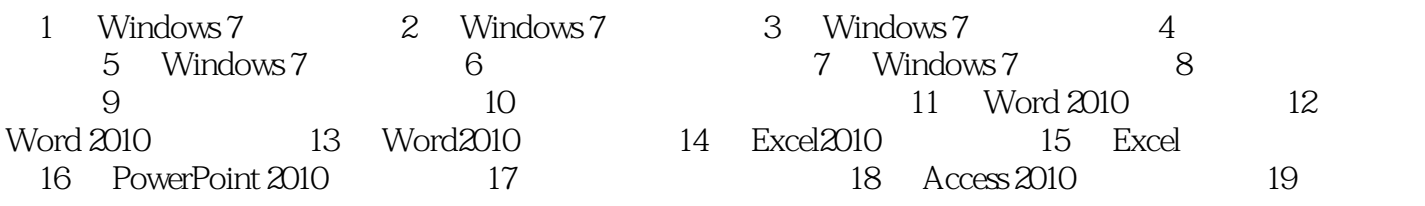

## << Windows+Office >>

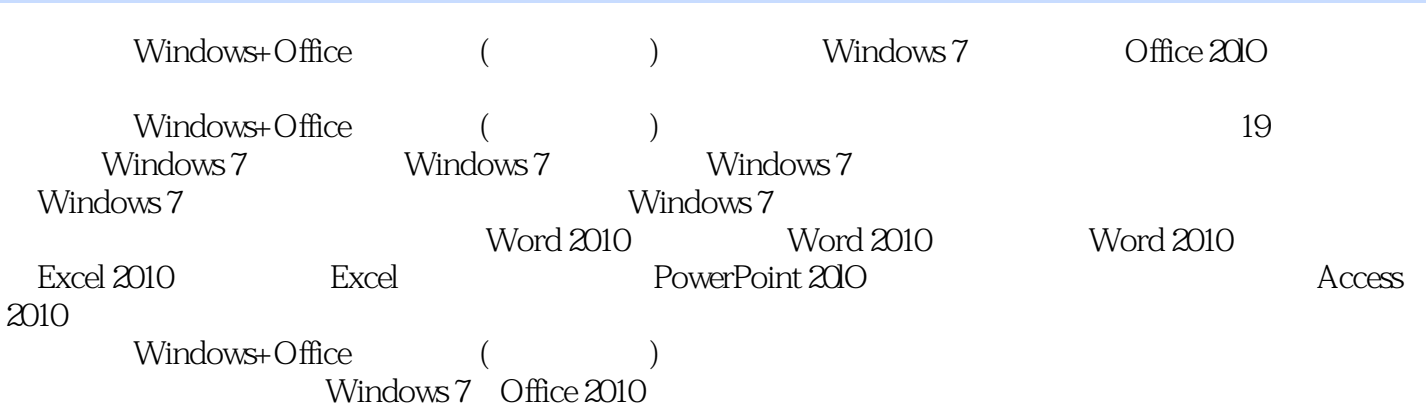

本站所提供下载的PDF图书仅提供预览和简介,请支持正版图书。

更多资源请访问:http://www.tushu007.com